# **Anlog in**

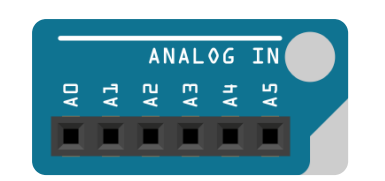

Schau Dir bitte auf dem Arduino die Pins A0 bis A5 an. Mit diesen Pins können analoge Werte erfasst werden. In diesem Programmierbeispiel wird die Spannung von AA / AAA Batterien gemessen.

Abb. 1

## **Programmierung**

### **Schaltung**

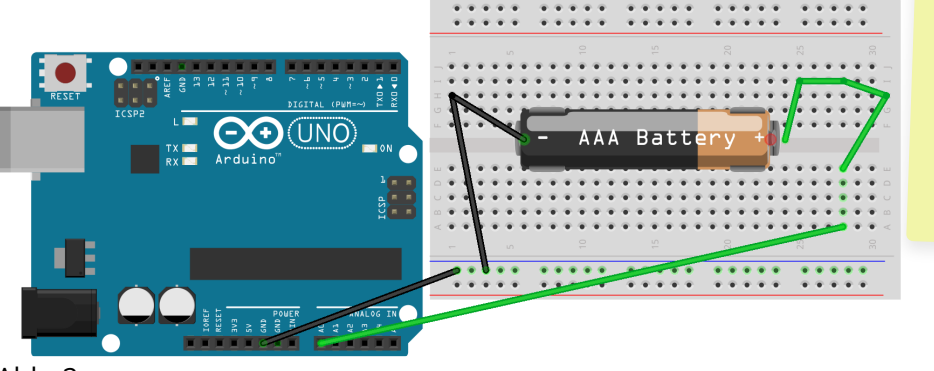

**! Achtung !** Spannungen über 5 Volt zerstört den Arduino !!

#### Abb. 2

Bau die Messstation auf.

Gemessen wird, in dem wir die Kabelenden an MINUS beziehungsweise am PLUS Pol ( Pin A0 ) der Batterie halten.

Achtung: GRD nur mit MINUS Pol der Batterie verbinden!

#### **Sketch**

Die analogen Eingänge A0 bis A5 messen Spannungswerte. Die Werte werden als ganze Zahl zwischen 0 und 1023 ausgegeben.

Hier bitte zwei Variablen vereinbaren, eine für den analogen Pin und eine für den Messwert.

Name der Messwert-Variable :

Mit der Funktion analogRead() wird der Wert ermittelt und der Variablen zugewiesen:

VAR\_Messwert = analogRead(VAR\_PIN );

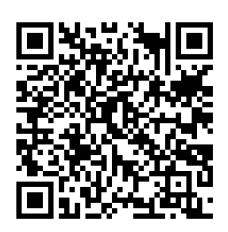

#### Informatik Seite 1/2

- 1 Nun programmiere den Sketch. Verwende als Ausgabe den Serialen Monitor. ( Nicht vergessen einmal sinnvoll *delay( ...);* verwenden) Nun TESTEN !
	- Die beiden Mess-Kabel zusammen halten. Ergebnis :
- Einfach mal die Mess-Kable-Enden in die Luft halten. Ergebnis :
- Nun 2 Batterien Testen . Eine neue Batterie - Ergebnis :

Ein leere Batterie - Ergebnis :

Jetzt noch eine Variable für den Volt-Wert einfügen und errechnen. Die ermittelten Werte werden als als ganze Zahl zwischen 0 und 1023 ausgegeben. Die Zahl 0 entspricht somit 0 Volt und 1023 steht hier in diesem Beispiel für 5 Volt. Die Ausgabe für den Seriellen Monitor verändern z.B. :

**Batterie-Spannung : ... Volt**

- (2) Nun TESTEN !
	- Die beiden Mess-Kabel zusammen halten. Ergebnis :
- Nun 2 Batterien Testen . Eine neue Batterie - Ergebnis :

Ein leere Batterie - Ergebnis :

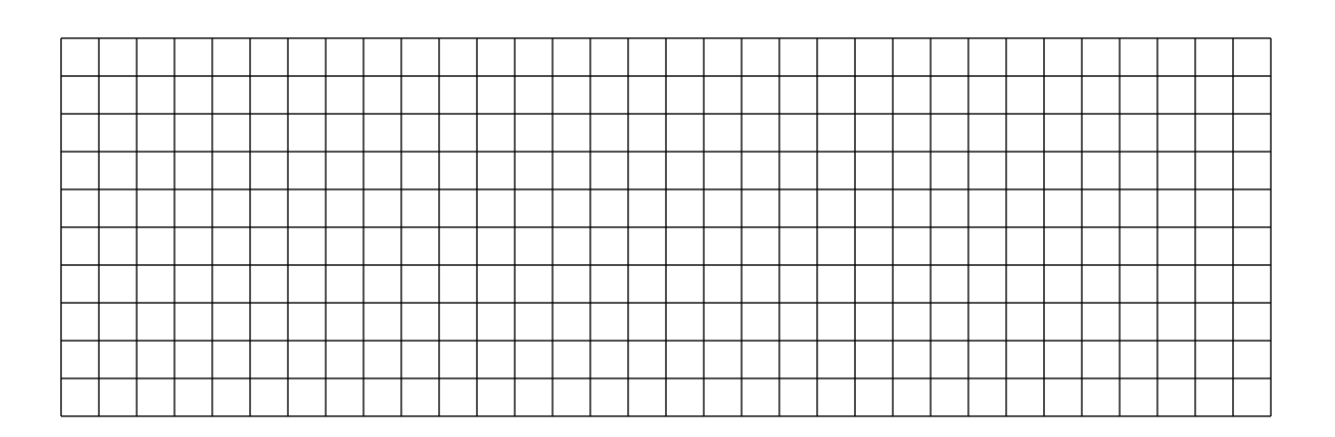

#### Informatik Seite 2/2